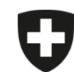

Schweizerische Eidgenossenschaft Confédération suisse Confederazione Svizzera Confederaziun svizra

Département fédéral de l'intérieur DFI

**Office fédéral de la sécurité alimentaire et des affaires vétérinaires OSAV** Informatique et logistique

## **Migration des prescriptions enregistrées et clôturées**

Vous pouvez exporter les prescriptions enregistrées et clôturées pour les importer dans l'application web.

Veuillez noter que **seules les prescriptions enregistrées et clôturées** sont exportées et donc importées dans l'application web. Si vous souhaitez migrer **des modèles**, vous devez d'abord créer une prescription à partir du modèle souhaité puis l'enregistrer (voir les instructions correspondantes).

Les prescriptions envoyées peuvent être téléchargées directement dans l'application à partir de notre serveur.

## **Instructions pour l'exportation et l'importation des prescriptions enregistrées et clôturées**

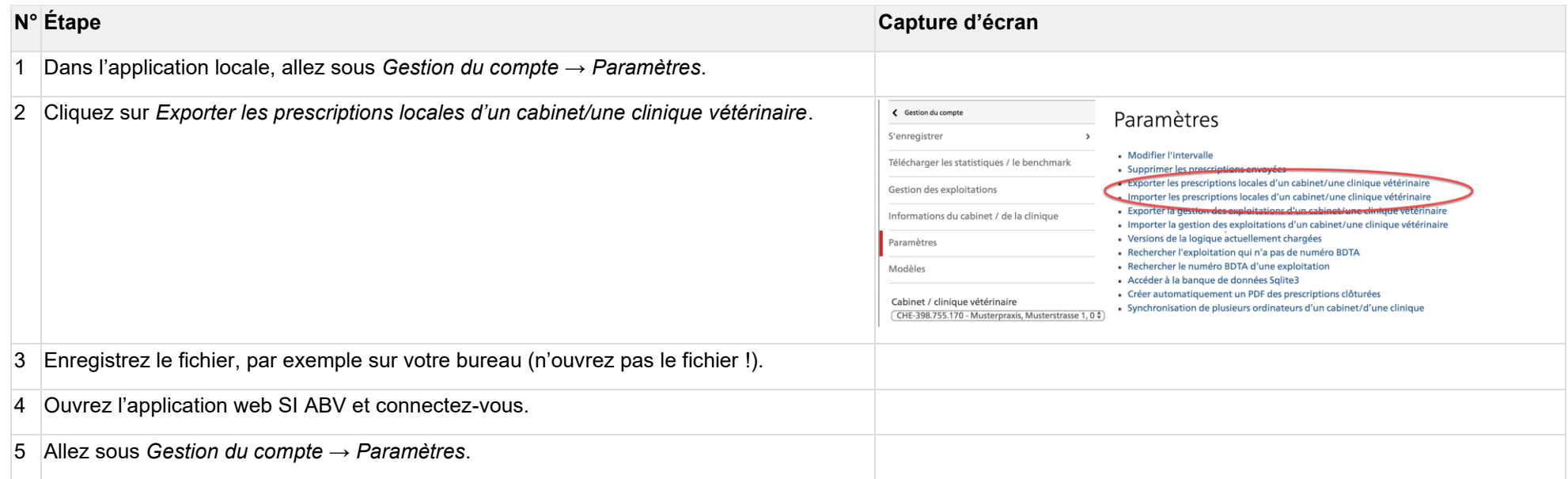

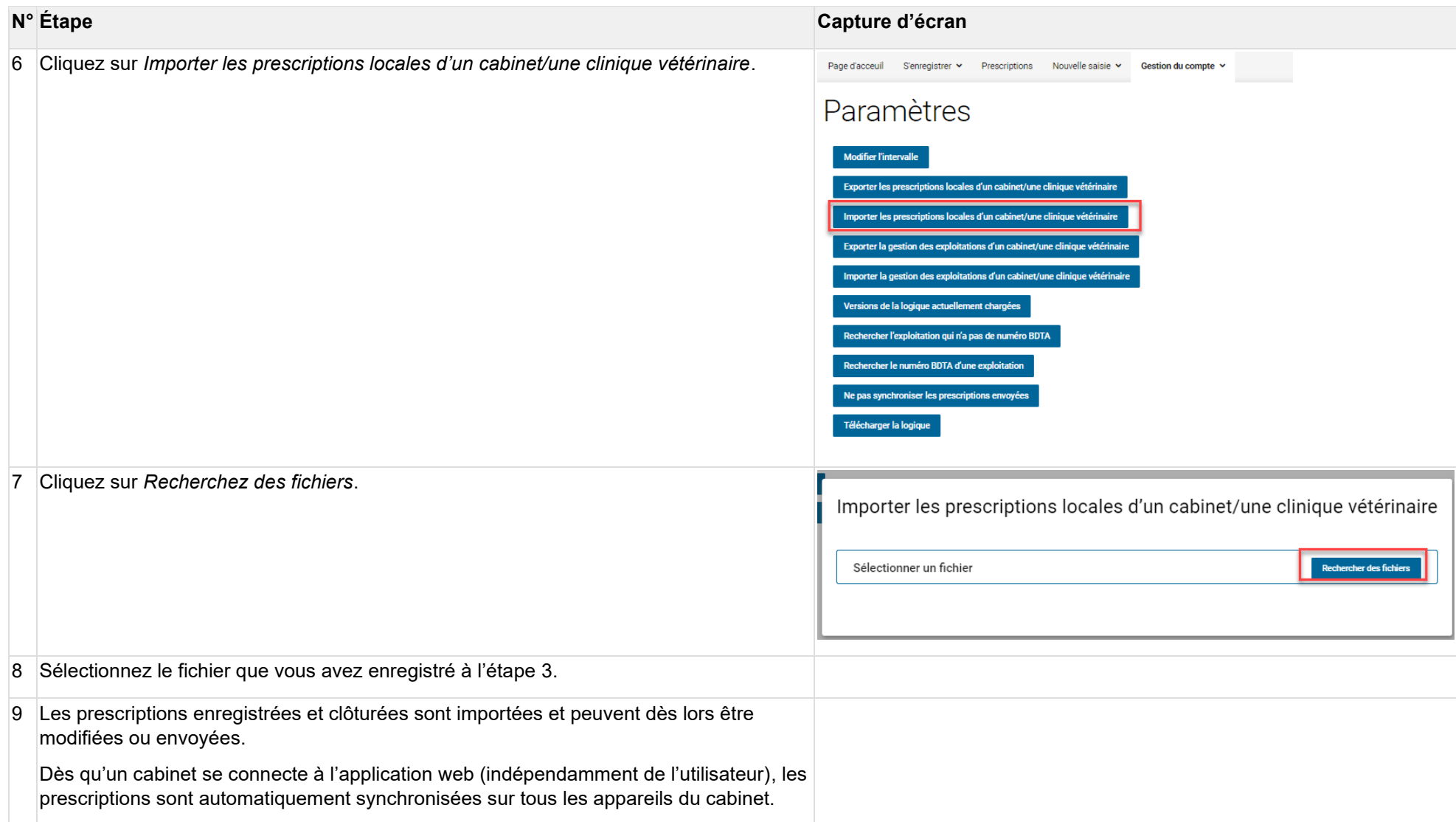